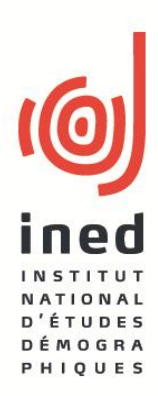

## **LES RENCONTRES DE STATISTIQUE APPLIQUÉE**

**Institut National d'Études Démographiques (Salle Alfred Sauvy)**

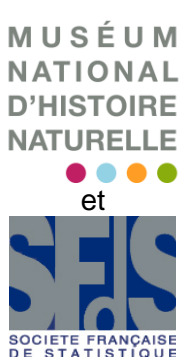

**Lundi 3 Décembre 2012 9h15 – 12h30**

## **Récolter, explorer et visualiser ses données avec R : applications en sciences sociales**

Ce colloque est organisé conjointement par le Service des méthodes statistiques de l'Ined et le séminaire Semin-R [\(http://rug.mnhn.fr/semin-r/\)](http://rug.mnhn.fr/semin-r/))

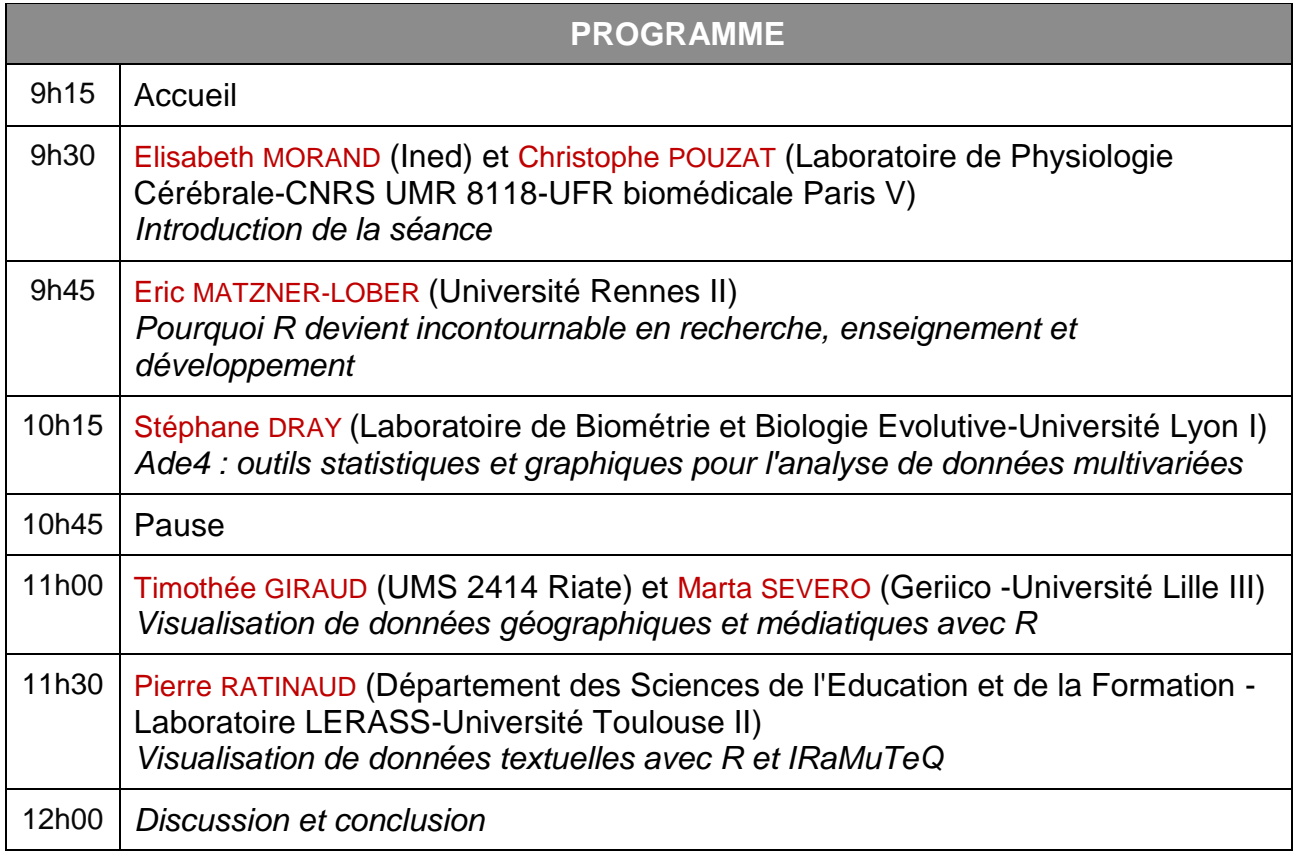

Chaque trimestre, le Service Méthodes Statistiques de l'Ined propose un séminaire de statistique appliquée. Le séminaire est ouvert à tous, sans frais de participation. Pour une bonne organisation, nous demandons aux personnes désirant y assister de s'inscrire à l'adresse suivante : [http://www.ined.fr/fr/rendez\\_vous/rencontres\\_statistique\\_appliquee/](http://www.ined.fr/fr/rendez_vous/rencontres_statistique_appliquee/)

Pour tout autre renseignement contacter Bénédicte Garnier [\(benedicte.garnier@ined.fr\)](mailto:benedicte.garnier@ined.fr) Ined : 133, bd Davout, Paris 20e • Standard: 01 56 06 20 00 Métro : L9 (Porte de Montreuil) ou L3 (Porte de Bagnolet) Bus 57 ou PC2 (Vitruve) ou Tram T3b (Marie de Mirival)